# UNIVERSIDAD AUTÓNOMA DE BAJA CALIFORNIA

# **COORDINACIÓN GENERAL DE FORMACIÓN BÁSICA**

# COORDINACIÓN GENERAL DE FORMACIÓN PROFESIONAL Y VINCULACIÓN UNIVERSITARIA PROGRAMA DE UNIDAD DE APRENDIZAJE

# **I. DATOS DE IDENTIFICACIÓN**

1. Unidad Académica: Facultad de Ingeniería, Arguitectura y Diseño, Ensenada; Facultad de Ciencias Químicas e Ingeniería, Tiiuana y Facultad de Ingeniería, Mexicali.

- 2. Programa Educativo: Ingeniero en Electrónica
- 3. Plan de Estudios: 2020-1
- 4. Nombre de la Unidad de Aprendizaje: Diseño y Manufactura Asistidos por Computadora
- 5. Clave: 36181
- 6. HC: 02 HL: 02 HT: 00 HPC: 00 HCL: 00 HE: 02 CR: 06
- 7. Etapa de Formación a la que Pertenece: Disciplinaria
- 8. Carácter de la Unidad de Aprendizaje: Optativa
- 9. Requisitos para Cursar la Unidad de Aprendizaje: Ninguno

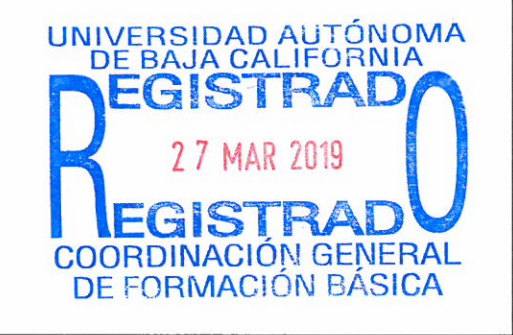

# Equipo de diseño de PUA

Everardo Inzunza González Jesús Armando Cantú Cárdenas María Elena Miranda Pascual

Fecha: 21 de noviembre de 2018

#### Firma

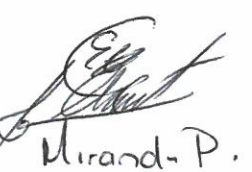

Vo.Bo. de Subdirectores de Unidades Académicas Humberto Cervantes De Ávila Rocío Alejandra Chávez Santoscoy Alejandro Mungaray Moctezuma

Firma

# **II. PROPÓSITO DE LA UNIDAD DE APRENDIZAJE**

El propósito de la asignatura de Diseño y Manufactura Asistidos por Computadora es brindar al alumno los conocimientos, habilidades y destrezas para el diseño, modelado y fabricación de piezas mecánicas, mediante el uso de software para modelado tridimensional para su posterior fabricación en impresoras 3D y máquinas de control numérico.

Esta asignatura pertenece a la etapa disciplinaria con carácter de optativa y corresponde al área de conocimiento de Diseño en Ingeniería.

### **III. COMPETENCIA DE LA UNIDAD DE APRENDIZAJE**

Diseñar y modelar piezas mecánicas en impresión 3D y/o maquinado CNC, mediante el uso de herramientas de diseño y modelado 3D asistido por computadora, para optimizar el tiempo de fabricación y calidad del producto, de una forma segura, responsable y cuidando al medio ambiente.

# **IV. EVIDENCIA(S) DE DESEMPEÑO**

Elabora un diseño 3D y manufactura de piezas mecánicas para su utilización en mecanismos controlados electrónicamente o su potencial aplicación en robótica, automatización y sistemas industriales. Las piezas manufacturadas deben cumplir con los requerimientos de diseño. Entrega un reporte con las especificaciones de diseño y parámetros de operación de las maquinas.

### **V. DESARROLLO POR UNIDADES**

#### **UNIDAD I. Modelado 3D**

#### **Competencia:**

Identificar los recursos que conforman la interfaz de desarrollo SolidWorks, mediante el estudio de las barras de herramientas, menús contextuales y paneles de tareas, para conocer la utilidad de la plataforma en el modelado, con disposición y actitud proactiva.

**Contenido: Duración:** 6 horas

#### 1.1. Conceptos básicos

- 1.2. Herramientas de software para modelado
- 1.3. Conociendo la interfaz de SolidWorks
	- 1.3.1. Barras de herramientas
	- 1.3.2. Explorando los menús
	- 1.3.3. Abriendo un archivo de pieza existente
		- 1.3.3.1. Explorando las ventanas de trabajo de solidworks
		- 1.3.3.2. Menús contextuales
	- 1.3.4. Gestor de diseño (Feature-manager)
	- 1.3.5. Gestor de propiedades (Property-manager)
	- 1.3.6. Gestor de Configuración (Configuration manager)
	- 1.3.7. Panel de tareas
		- 1.3.7.1. Recursos de SolidWorks
		- 1.3.7.2. Biblioteca de diseño
		- 1.3.7.3. Caja de herramientas (Toolbox)
		- 1.3.7.4. Explorador de archivos
		- 1.3.7.5. Menú de ayuda

#### **UNIDAD II. Diseño en 3D asistido por computadora**

#### **Competencia:**

Diseñar piezas mecánicas, mediante el uso de SolidWorks, para la obtención de modelos tridimensionales que faciliten su posterior fabricación, con actitud creativa, ordenada y trabajo colaborativo.

**Contenido: Duración:** 10 horas

- 2.1. Diseño de pieza en 3D de un producto y su plano con el diseño asistido por computadora
	- 2.1.1. Crear un nuevo documento de pieza
	- 2.1.2. Perspectiva general de la ventana de SolidWorks

### 2.1.3. Uso y manejo croquis

- 2.1.3.1. Selección de plano (Alzado, planta, vista lateral)
- 2.1.3.2. Croquizar figuras (rectángulos, circulos, lineas, curvas)
- 2.1.3.3. Agregar cotas
- 2.1.3.4. Cotas inteligentes
- 2.1.3.5. Cambiar los valores de las cotas
- 2.1.4. Uso y manejo de operaciones
	- 2.1.4.1. Extruir saliente base
	- 2.1.4.2. Extruir corte
	- 2.1.4.3. Redondeo
	- 2.1.4.4. Eliminar material del interior de la pieza
- 2.1.5. Orientaciones y visualización
	- 2.1.5.1. Generar distintas perspectivas 3D
- 2.1.6. Guardar la pieza en distintos formatos de archivos (sldprt, prt, pdf, stl, jpeg)
- 2.1.7. Producir el ensamble de la pieza
- 2.2. Desarrollo de ensamble y su dibujo con el diseño asistido por computadora SolidWorks
- 2.3. Desarrollo de diseños y dibujos avanzados con el diseño asistido por computadora SolidWorks
- 2.4. Importación y conversión de plano de AutoCad a un modelo de tres dimensiones en SolidWorks agregando componentes en hardware para un ensamble

#### **Competencia:**

Identificar los diferentes parámetros de la impresoras 3D, mediante la selección de los materiales y el uso de Slicer 3D en Repetier host, para la configuración de la impresora e imprimir el modelo, de manera ordenada y respeto al medio ambiente.

#### 3.1. Impresión 3D

- 3.1.1. Introducción a Impresoras 3D
- 3.1.2. Componentes de impresora 3D
- 3.1.3. Calibración de impresora 3D

#### 3.1.4. Tipos de materiales

- 3.1.5. Temperaturas de trabajo
- 3.2. Introducción a compiladores 3D
	- 3.2.1. Compiladores 3D
	- 3.2.2. Conocimiento de Repetier Host
	- 3.2.3. Importar a formato de impresión
	- 3.2.4. Configuración de impresora
	- 3.2.5. Configuración de dimensión de impresión
	- 3.2.6. Velocidades de impresora.
- 3.3. Operación de Slicer 3D en Repetier host
	- 3.3.1. Grosor de capa
	- 3.3.2. Capas sólidas
	- 3.3.3. Soporte
	- 3.3.4. Cantidad de relleno
	- 3.3.5. Tipo de relleno
	- 3.3.6. Grosor de filamento
	- 3.3.7. Temperatura de cama
	- 3.3.8. Temperatura de extrusor
	- 3.3.9. Compilar
	- 3.3.10. Visualización previa de capas
	- 3.3.11. Creación de perfiles para impresión
	- 3.3.12. Mover impresora 3D mediante software
	- 3.3.13. Importar archivo a SD card
- 3.4. Operación Cura Engine

**Contenido: Duración:** 6 horas

 3.4.1. Soporte 3.4.2. Relleno de objeto 3.4.3. Compilación de objeto 3.5. Impresión 3D 3.5.1. Posición objeto 3.5.2. Escala de objeto 3.5.3. Duplicar objeto 3.5.4. Función espejo

#### **Competencia:**

Programar y operar máquinas de control numérico computarizado, para la fabricación de piezas mecánicas, mediante el uso de lenguaje de códigos G y M; y lenguaje CAM, con disposición y creatividad.

**Contenido: Duración:** 10 horas

- 4.1. Definición del Control Numérico Computarizado
	- 4.1.1. Relación de CAD, CAM y CNC
	- 4.1.2. Antecedentes
	- 4.1.3. Aplicaciones
	- 4.1.4. Ventajas de los sistemas CNC

### 4.2. Componentes de un equipo CNC

- 4.2.1. Conceptos básicos para la programación y operación
- 4.2.2. Sistemas de Coordenadas
- 4.2.3. Puntos de referencia (Cero máquina y cero pieza)
- 4.2.4. Estructura de un programa CNC
- 4.2.5. Códigos G y M y su clasificación
- 4.2.6. Reglas en la programación CNC

# 4.3. Códigos G y misceláneos M

- 4.3.1. Funciones preparatorias
- 4.3.2. Exportación de archivos a vectores
- 4.3.3. Instrucciones de movimientos G
- 4.3.4. Códigos misceláneos M
- 4.4. Herramental
	- 4.4.1. Descripción del herramental
	- 4.4.2. Tipos de herramentales de corte
	- 4.4.3. Parámetros de trabajo para cálculo de velocidades del husillo y avances
	- 4.4.4. Cálculo de velocidades de corte o superficie. RPM v de avance
- 4.5. Compensación de radio de la herramienta
	- 4.5.1. Consideraciones de seguridad al operar el centro de maquinado
- 4.6. Material a maquinar
	- 4.6.1. Ubicación y sujeción del material en centro de maquinado
- 4.7. Herramental especial
	- 4.7.1. Identificación y selección del herramental

4.7.2. Preparación del herramental

4.7.3. Instalación del herramental

4.8. Identificación del cero de la pieza

4.9. Identificación de la compensación de longitud de la herramienta

4.10. Creación de programas directos en la máquina

4.11. Transferencia de programas a la máquina CNC

4.12. Simulación de programas en la máquina CNC

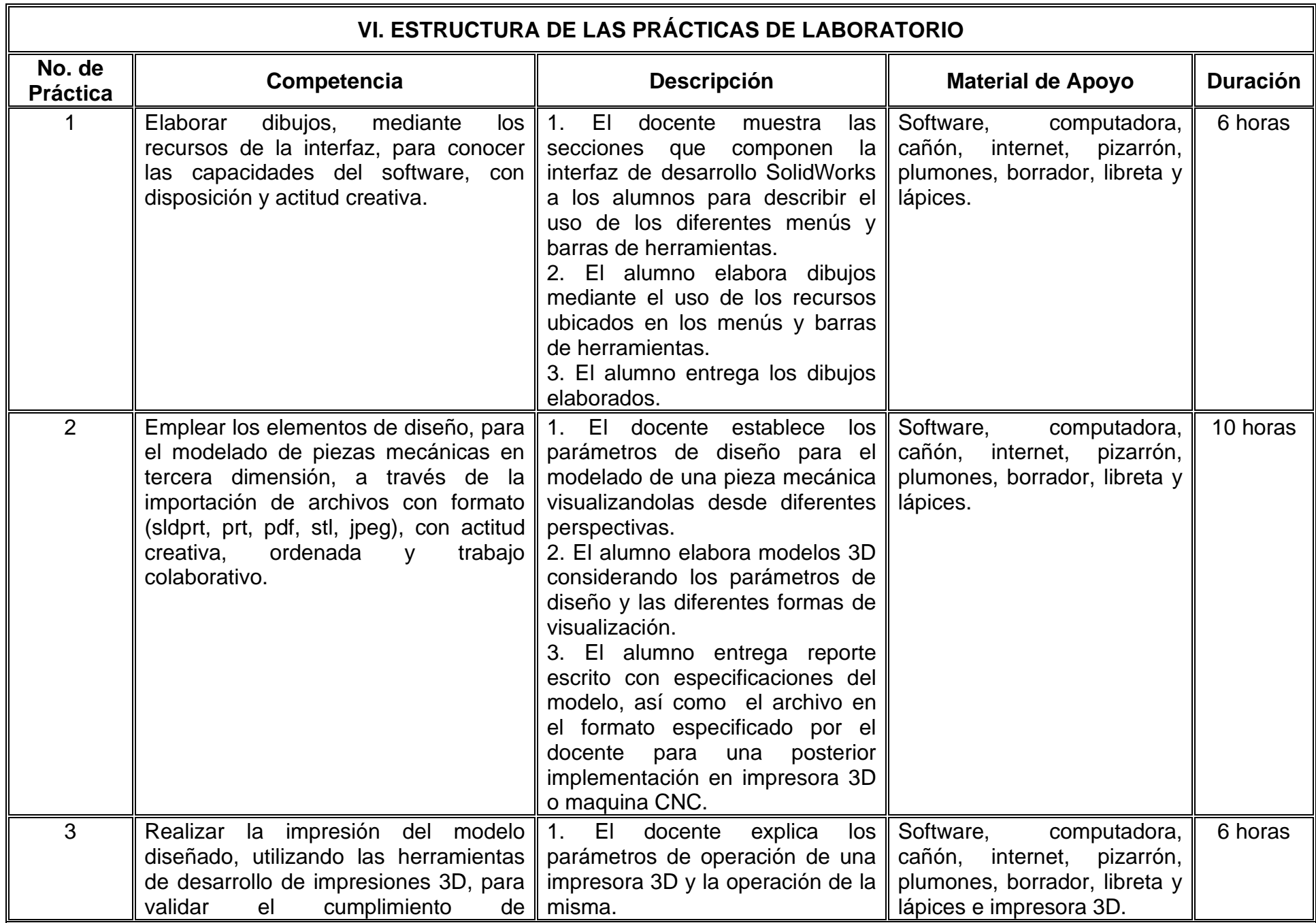

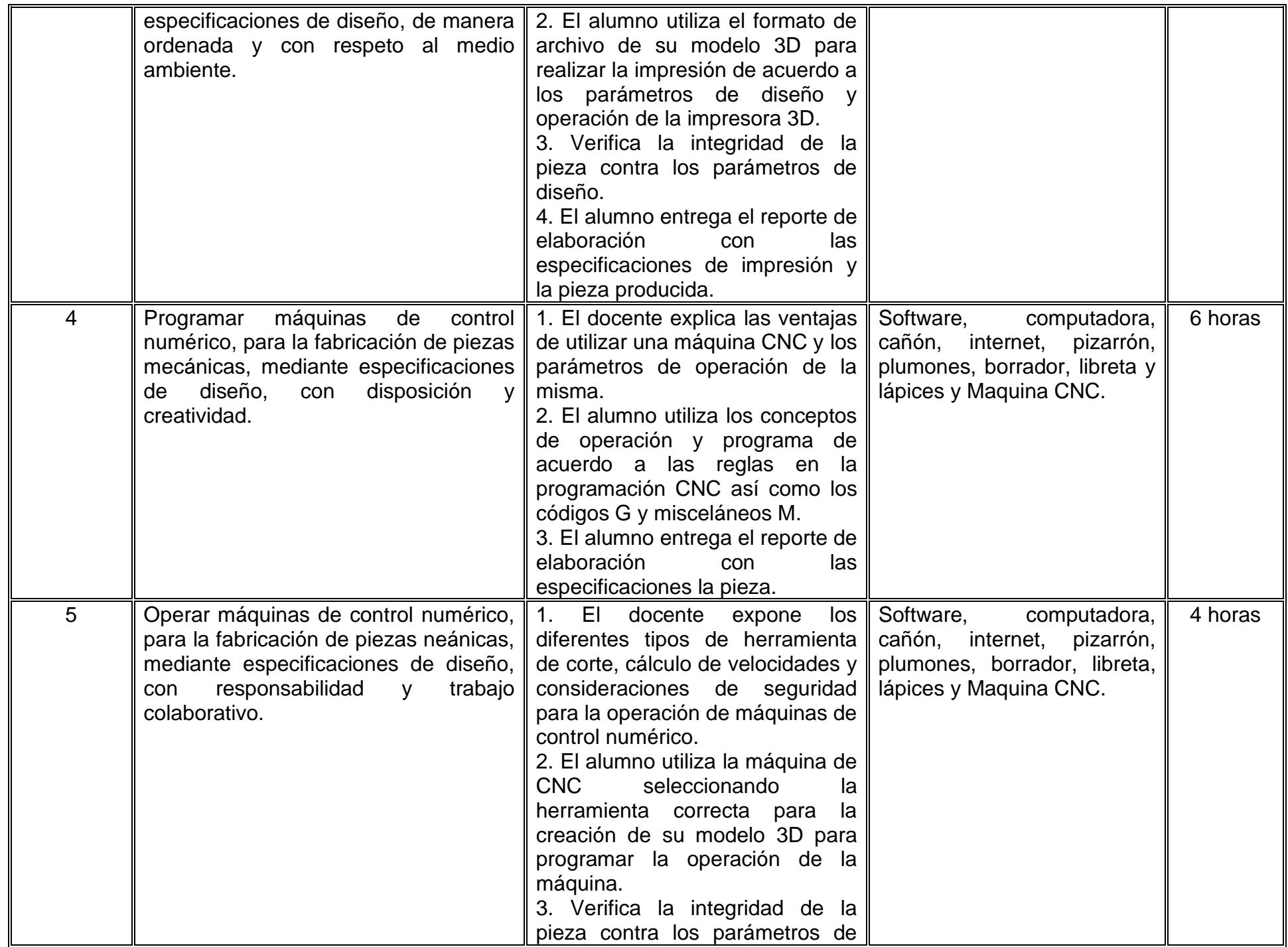

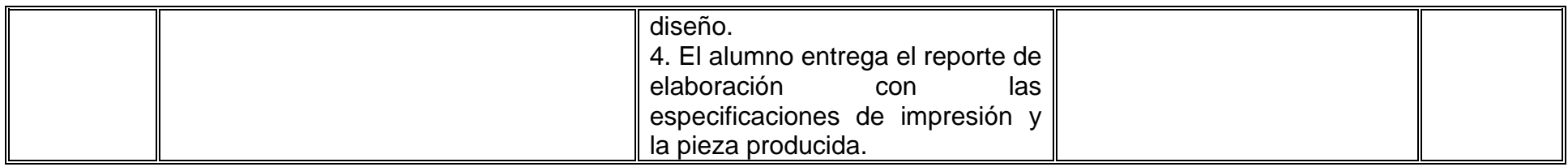

# **VII. MÉTODO DE TRABAJO**

**Encuadre:** El primer día de clase el docente debe establecer la forma de trabajo, criterios de evaluación, calidad de los trabajos académicos, derechos y obligaciones docente-alumno.

### **Estrategia de enseñanza (docente)**

- Exposición.
- Análisis de casos.
- Planteamiento de diseños a elaborar.
- Desarrollo de simulaciones y prácticas de laboratorio.
- Propiciar la participación activa de los estudiantes.
- Apoyar el proceso de aprendizaje.
- Resolver dudas de los estudiantes.
- Aplicar exámenes.

### **Estrategia de aprendizaje (alumno)**

- Resolver ejercicios.
- Desarrollar y diseñar modelos.
- Elaboración de reportes de laboratorio.
- Participar en clase.
- Colaborar con compañeros en las actividades.

# **VIII. CRITERIOS DE EVALUACIÓN**

La evaluación será llevada a cabo de forma permanente durante el desarrollo de la unidad de aprendizaje de la siguiente manera:

#### **Criterios de acreditación**

- Para tener derecho a examen ordinario y extraordinario, el estudiante debe cumplir los porcentajes de asistencia que establece el Estatuto Escolar vigente.
- Calificación en escala del 0 al 100, con un mínimo aprobatorio de 60.

# **Criterios de evaluación**

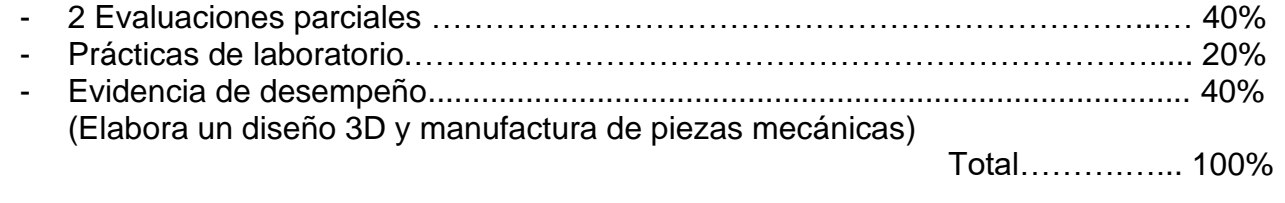

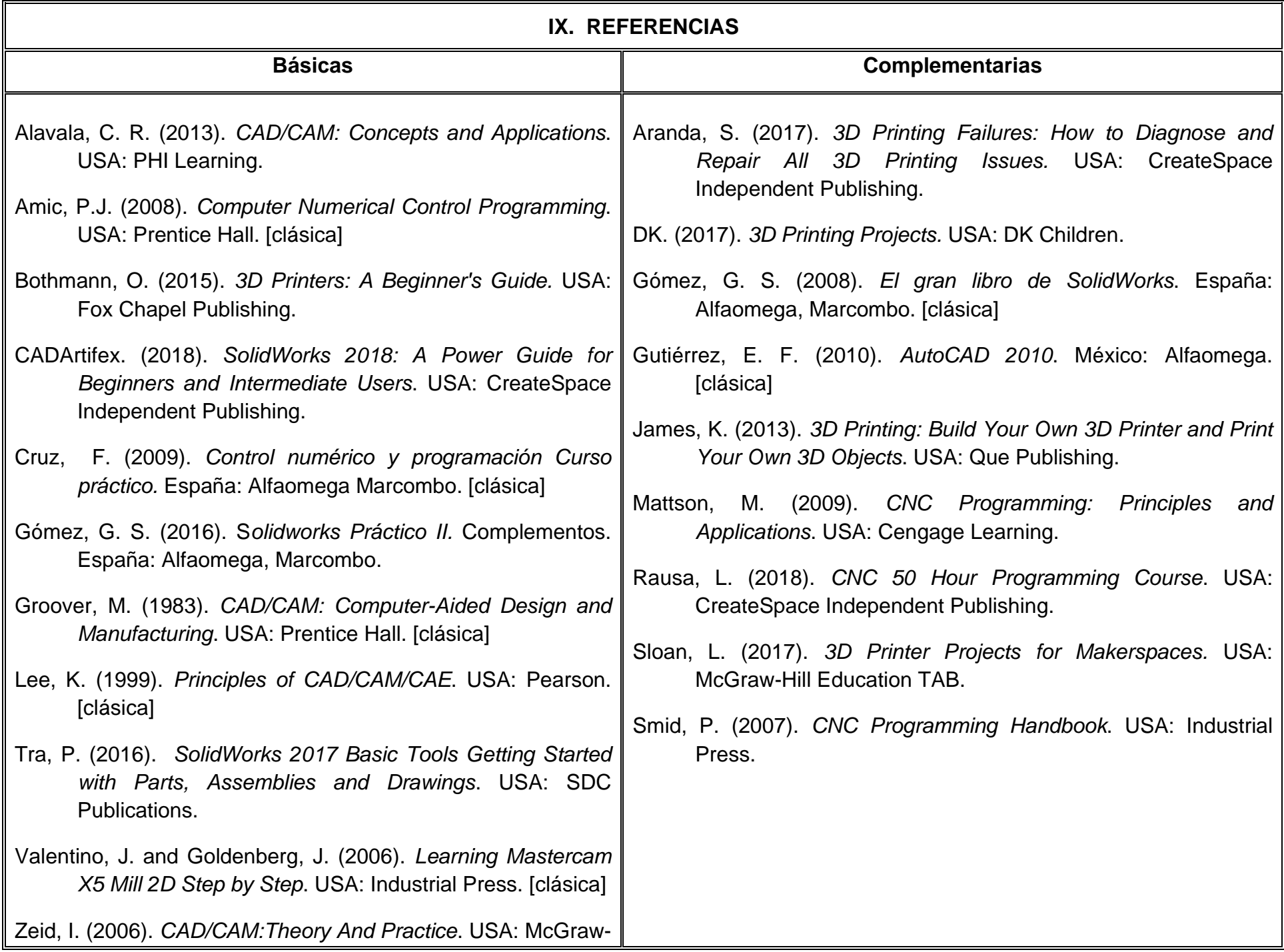

# **X. PERFIL DEL DOCENTE**

El docente que imparta esta asignatura debe contar con título en Ingeniero en Electrónica, Mecánica, Mecatrónica, Industrial o área afín, se sugiere contar con dos años de experiencia profesional o docente en diseño 3D y manufactura asistidos por computadora, manejo y configuración de impresoras 3D, maquinado CNC, máquinas y herramientas de uso industrial; debe mostrar buen manejo grupal, organización en la información y respeto a los alumnos.